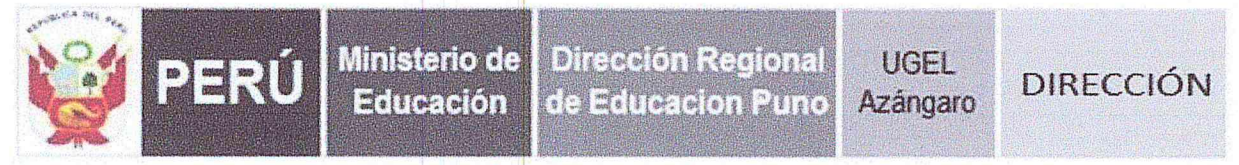

"Decenio de la Igualdad de Oportunidades para Mujeres y Hombres"

"Año del bicentenario, de la consolidación de nuestra Independencia y de la conmemoración de las batallas heroicas de Junín y Ayacucho"

Azángaro, 08 de marzo 2024

# OFICIO MÚLTIPLE N°0021-2024-GR-PUNO/GRDS/DREP/DUGEL-A/AGP/ECT.

**SEÑOR** DIRECTORES DE LAS IIEE INICIAL, PRIMARIA Y SECUNDARIA Ŧ EBR Y EBA - UGEL AZÁNGARO

**ASUNTO CONVOCA** A **FORTALECIMIENTO** Y **EMPODERAMIENTO** t DOCENTE EN CNEB Y PLANIFICACIÓN CURRICULAR

**REFERENCIA** RM N° 587-2023-MINEDU  $\cdot$ PAT AGP 2024 - PAT ESPECÍFICO (INICIAL, PRIMARIA Y SECUNDARIA)

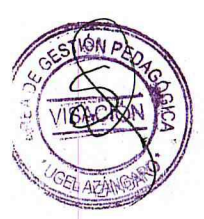

Es sumamente grato dirigirme a usted y expresar mi cordial saludo, al mismo tiempo pongo de su conocimiento señores directivos EBR y EBA de los diferentes niveles educativos, la CONVOCATORIA DE "FORTALECIMIENTO Y EMPODERAMIENTO DOCENTE EN EL MARCO DEL CNEB Y PLANIFICACIÓN CURRICULAR" dirigido a docentes de los niveles INICIAL, PRIMARIA (Sólo polidocentes completos) Y SECUNDARIA del ámbito de la UGEL AZÁNGARO, con el siquiente detalle:

# **SECUNDARIA (INGLÉS)**

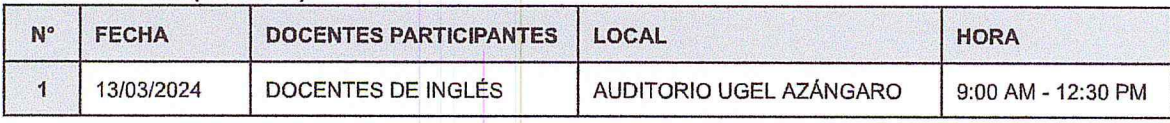

## **NIVEL INICIAL**

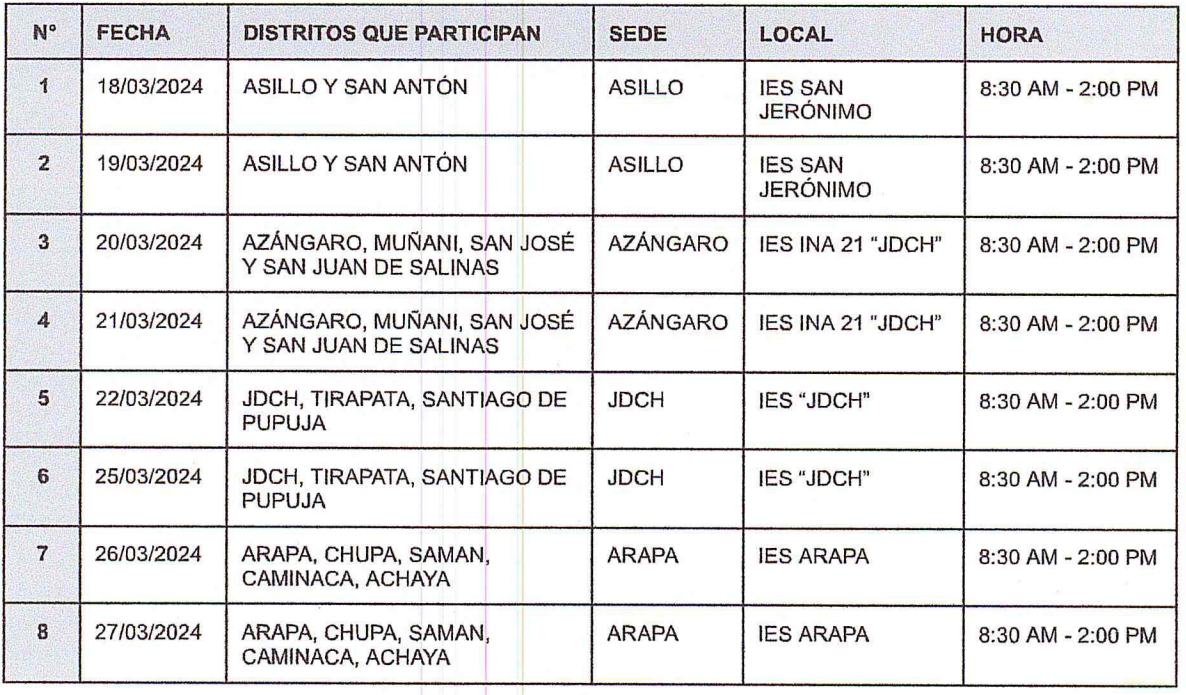

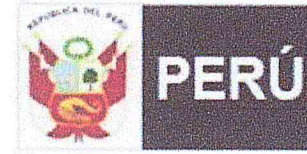

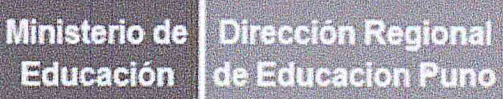

UGEL Azángaro

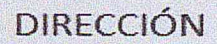

"Decenio de la Igualdad <mark>de Oportunidades para Mujeres y Hombres"</mark><br>Año del bicentenario, de la consolidación de nuestra Independencia y de la conmemoración de las batallas heroicas de Junín y Ayacucho"

## **NIVEL PRIMARIA**

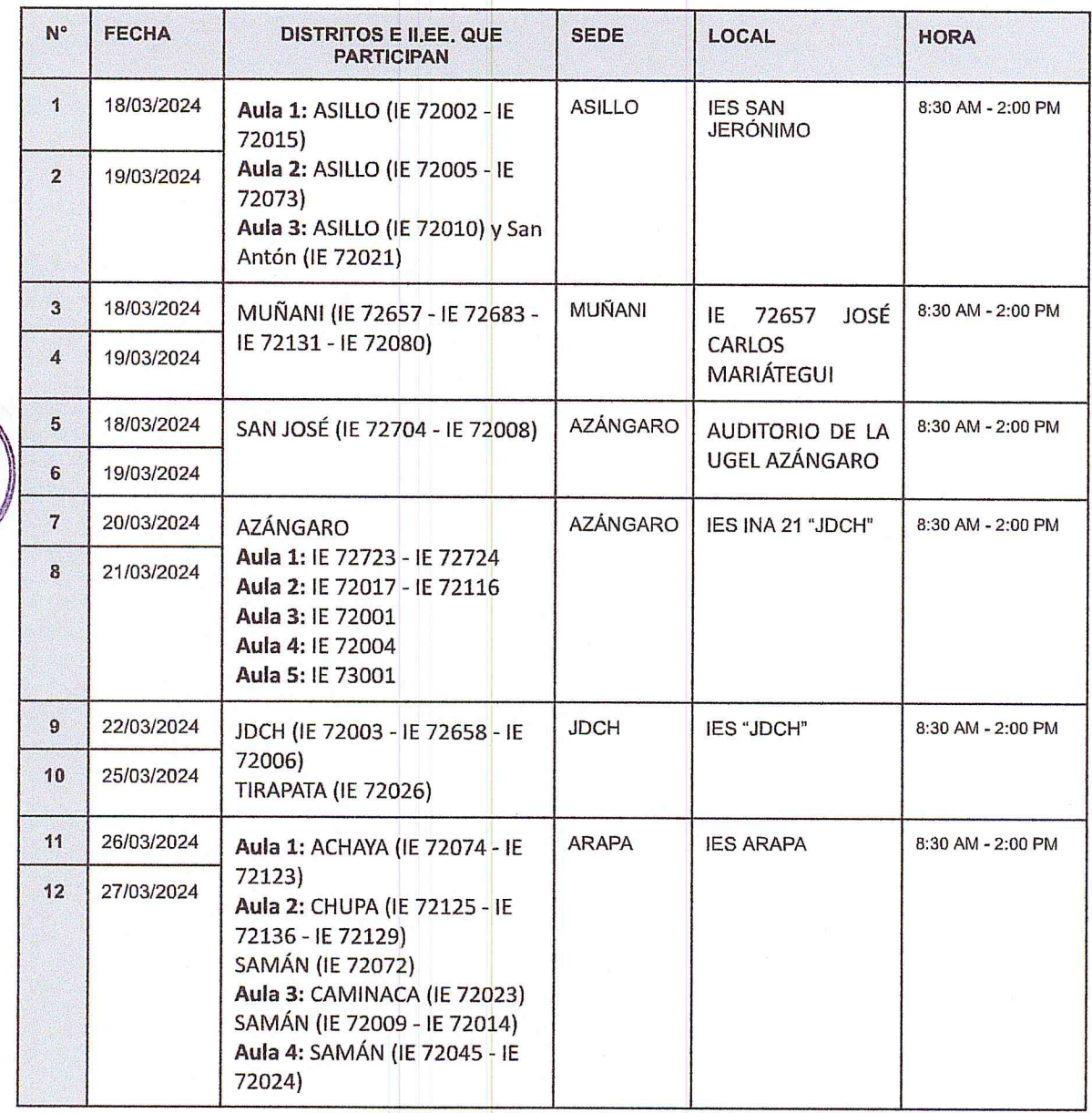

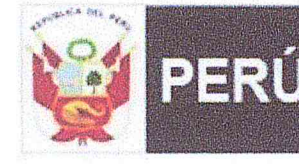

Ministerio de **Dirección Regional** Educación de Educacion Puno

**UGEL** Azángaro

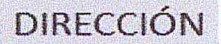

"Decenio de la Igualdad de Oportunidades para Mujeres y Hombres"

"Año del bicentenario, de la consolidación de nuestra Independencia y de la conmemoración de las batallas heroicas de Junín y Ayacucho"

## NIVEL SECUNDARIA (Todas las áreas excepto Inglés)

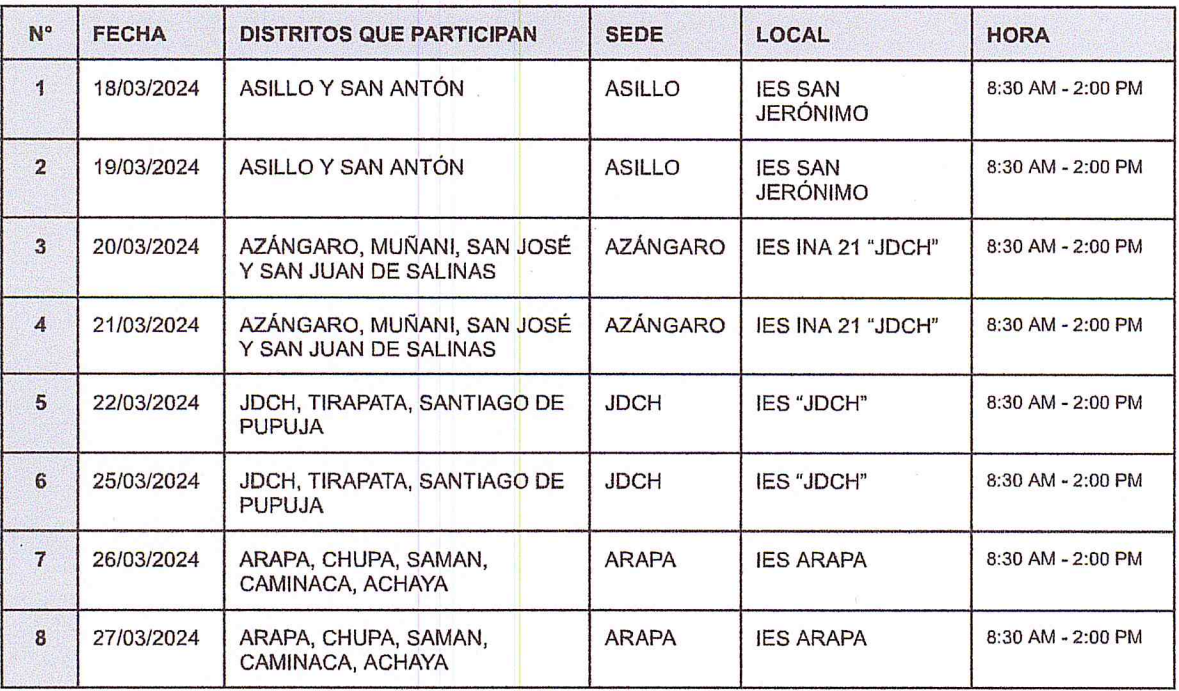

Sin otro particular, aprovecho la ocasión para expresarle las muestras y mi mayor consideración y estima personal.

Atentamente,

**The Second Second Second**<br>Bild Willasante Paredes<br>DIRECTOR<br>UGEL AZANGARO

NVP/D-UGELA<br>GSM/J.AGP<br>GOVA/EECT